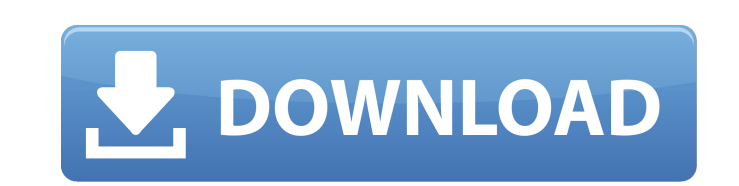

**AutoCAD (2022)**

In the 1980s, CAD became widely used for designing mechanical parts for manufacturing, and it is still the most common application for architects and other non-professionals. In the United States alone, roughly 18 million people use CAD systems daily. [1] At least 2.9 million people are employed by the CAD industry. [2] Contents show] History AutoCAD was first released in December 1982, [3] one of the first professional (multipurpose) CAD programs to be widely used for commercial purposes. Though it initially suffered from a lack of functionality,[4] and a user interface that was not as intuitive as some other programs, Autodesk developed AutoCAD into one of the most sophisticated, advanced CAD software programs in use today. It was originally named Micrografx AutoCAD, and was available in four editions — AutoCAD for Windows, AutoCAD for Mac, AutoCAD for Windows NT (used in the DOS operating system), and AutoCAD for Windows NT for DOS (used in the Windows NT operating system). In 1994, Autodesk released AutoCAD LT, which enabled users to create drawings from the "bottom up" instead of the "top down," which required that users not only create a drawing, but also add features such as text, lines, arcs, and closed shapes. The original name, Micrografx AutoCAD LT, was changed to AutoCAD LT (initial capital letter) to avoid trademark issues. AutoCAD Map 3D, released in 1996, combined vector- and raster-based drawing capabilities. In 1997, the 1996 version of AutoCAD was released as AutoCAD 1997, and AutoCAD 1998 followed. In 1998, Autodesk introduced AutoCAD 2000 (released 1999), which was the first release of AutoCAD that included a new command-line interface (CLI) for integration with CADDY. In 2000, Autodesk released AutoCAD Mechanical (released 2000), which combined AutoCAD Map 3D with other software tools for mechanical design. [5] In 2002, Autodesk released AutoCAD Software Developers Kit (SDK), a set of tools to create software plugins, and Java AutoCAD support (released 2003). Java is a high-level programming language. In 2003, the Windows operating system's XP was released, and AutoCAD 2003 was released as the first version of

Programs that use the Autodesk Application Framework (AAF) can programmatically create drawings based on these instructions. Mobile applications AutoCAD Mobile for iPhone, iPad and Android, officially released in 2014, is a version of AutoCAD Mobile Viewer for iOS and Android operating systems. See also List of AutoCAD topics References External links AutoCAD web site Autodesk official videos about AutoCAD Autodesk Exchange Apps Category:1987 software Category:Autodesk Category:Computer-aided design software Category:Computer-aided design software for Windows Category:Computer-aided design software for Linux Category:Computer-aided design software for MacOS Category:Computer-aided design software for Android Category:Computer-aided design software for Windows Mobile Category:Computer-aided design software for Windows Phone Category:AutoCADA new species of Leucotrichia Travassos, 1915 (Araneae: Tetragnathidae: Latrodectinae) from Uruguay. Leucotrichia thydroides sp. n. is described and illustrated based on specimens found in a dry open forest and other forests in Uruguay. It can be distinguished from the other species of the genus by the cephalic decorations and the modified form of the thorax, which is robust and without spines, while in the other species the abdomen and thorax are more slender and with few or no short spines. An identification key to the species of Leucotrichia and a table with the morphological differences between the species are also presented.Q: Adding a multiline label programmatically in objective c I have a form in which i have an imageview on top and i also have a label under the image view with text. I am adding the label and imageview programmatically in interface builder but i am not able to add the text in the label. NSArray \*arguments = [[NSArray alloc]initWithObjects:url, nil]; NSArray \*objects = [[NSArray alloc]initWithObjects:imgName, nil]; [self addSubview:imageView]; [self addSubview:label]; UIImageView \*imageView = [[UIImageView alloc] a1d647c40b

**AutoCAD Crack License Keygen**

Open Autodesk Autocad by double click. The next window will open up where the main window will automatically appear. If you are having trouble with activating the software, then please refer to the following link: Activation & Licensing. Now in the bottom left corner select the license tab and click on Enter license key. Now enter a license key and Click on OK. Now the software will be fully activated and ready to work. After the software is activated, you can continue with the installation. Installation and usage of Autocad 2018 r2 Autodesk Autocad 2018 can be installed in a separate folder if you want to use different versions and time periods. For the purpose of this tutorial, we are going to use the latest version. Navigate to the Autocad directory in the installation file. It will take you to the following screen where you can select the license and the installation type. You can choose to use the all or specific version or any other version you want to use. Choosing your installer and installing the software There are two modes of installation. You can install the software by selecting the Install option and then using the installer file. In the first step of installation, you have to choose between 32bit or 64bit installation. Choose the version of your interest. In the next step, you have to select the destination of installation. You can either install the software on your desktop or on the system folder. Select your installation destination. Now click on OK. The installation will start. During the installation process, it will ask you to accept the agreement with the Terms of Use. In case you accept the terms of use, you will be asked to provide the product key. Enter the key and click on OK. You will get a message that your license key is valid for 3 years. Select the destination for installation and click on Next. Now the installation will begin. During the installation process, it will ask you to choose the operating system that you are installing the Autocad for. Select the OS and click on Next. Now choose the language that you are going to use and then click on Next. In the following step, you will see a list of features that you are going to install along with the available licenses. You will see the available licenses with the price.

During the day, you look at a drawing and use your hands to manipulate your project. At night, you lay in bed and visualize your project on a tablet. Using Markup Assist, you can share your thoughts by simply drawing onto the screen. You can also import the feedback you've received directly to your drawing. Symbol Management: See your symbols at a glance, including information about their properties. Use tag displays to quickly find the symbol you're looking for. Visualize your drawing using a natural user interface, or "hover over things." You can see the text and symbols you've added, as well as information on their properties. Drawing Tools in AutoCAD for Windows or AutoCAD for Linux As you've seen in the newest release of AutoCAD, we've been busy adding the new BOMB (Build Object Manager) 3D modeling tool, which simplifies building a 3D model and allows you to work seamlessly in 3D and 2D. AutoCAD's BOMB tool is designed to allow you to create 3D models and integrate them into a 2D drawing, by viewing them as a 2D drawing, then converting them to a 3D model. Here's how BOMB helps you turn an image into a 3D model: 1. Choose the current layer as the starting point of the 3D model. 2. Open the tool. 3. Click the image you want to model. 4. Open the template. 5. Change the value of the Boolean operator as required. 6. Draw the model using the Create Feature dialog box or other methods. 7. Save the model as a project. With the BOMB tool, you can create both simple and complex 3D models, including geometric models, organ pipes, ligaments, and more. BOMB supports all CAD formats, including AutoCAD Drawing, AutoCAD LT, AutoCAD Map 3D, and AutoCAD Civil 3D. Getting In-Person Feedback with AutoCAD Often, getting feedback from others is easy. You share a project on a cloud sharing service like DropBox or ShareDrive, and your colleagues can easily comment on it, like this: However, when

**System Requirements:**

For the best performance and highest quality graphics, we recommend: Minimum: OS: Windows 7, Windows 8, Windows 10 Processor: Intel Core 2 Duo @ 2.6 GHz Memory: 1 GB RAM Graphics: Nvidia GeForce 8800 or ATI Radeon HD 2600 series DirectX: Version 9.0c Sound: Microsoft® MultiMedia® Player Hard Drive: 15 GB available space Recommended: Processor: Intel Core i

Related links: